# **2.4 Project development**

#### **Query language**

Query language is a **written language used only to write specific queries**. This is a powerful tool as the user can define precisely what is required in a database. **SQL** is a popular query language used with many databases.

Query languages are computer languages used to make queries in databases and information systems.

the **Structured Query Language** (SQL), has the form

```
select [field Fa, Fb, . . ., Fn]
```

```
from [database Da, Db, . . ., Dn]
```

```
where [field Fa = abc] and [field Fb = def].
```
# **Programming Language**

A **programming language** is an artificial language that a computer understands. The language is made up of series of **statements** that fit together to form **instructions**. These instructions tell a computer what to do.

Among the most popular languages are:

**Python Java**  $C++$ **BASIC**

**Scratch**

## **Types of program errors**

We distinguish between the following types of errors:

**Syntax errors**: errors due to the fact that the syntax of the language is not respected.

**Semantic errors**: errors due to an improper use of program statements.

**Logical errors**: errors due to the fact that the specification is not respected.

From the point of view of when errors are detected, we distinguish:

**Compile time errors**: syntax errors and static semantic errors indicated by the compiler.

**Runtime errors**: dynamic semantic errors, and logical errors, that cannot be detected by the compiler (debugging).

### **Syntax errors**

*Example 1:* Missing semicolon:

int a =  $5$  // semicolon is missing

Compiler message:

Example.java:20: ';' expected

int  $a = 5$ 

*Example 2:* Errors in expressions:

 $x = (3 + 5; //$  missing closing parenthesis ')'  $y = 3 + * 5; //$  missing argument between '+' and '\*'

### **Semantic errors**

*Example 1:* Use of a non-initialized variable:

int i; i++;  $\frac{1}{1}$  the variable i is not initialized

*Example 2:* Type incompatibility:

int  $a = "hello"; //$  the types String and int are not compatible

*Example 3:* Errors in expressions:

String  $s =$  "..."; int  $a = 5 - s$ ; // the - operator does not support arguments of type String

# **Logical errors**

*Example 1:* Errors in the performed computation:

public static int sum(int a, int b) { return a - b ; } // this method returns the wrong value wrt the specification that requires // to sum two integers

*Example 2:* Non termination:

String  $s = br.readLine()$ ; while  $(s != null)$  { System.out.println $(s)$ ; } // this loop does not terminate

### **Errors detected by the compiler and runtime errors**

*Example 1:* Division by zero:

int a, b, x;  $a = 10$ ;  $b =$  Integer.parseInt(kb.readLine());  $x = a / b$ ; //**ERROR if**  $b = 0$ This error occurs only for a certain configuration of the input  $(b = 0)$ .

*Example 2:* File does not exist:

FileReader f = new FileReader("pippo.txt"); **The error occurs only if the file pippo.txt does not exist on the harddisk.**

*Example 3:* Dereferencing of a null reference:

String s, t;  $s = null$ ;  $t = s$ .concat("a"); // The concat() method cannot be applied to a reference whose value is null.

### **Test data**

**valid** - the most obvious or common data that should work

**valid extreme** - unusual, extreme or unexpected data, eg the highest and lowest (data that tests the limits but that should work)

**invalid** - data that should definitely fail

**invalid extreme** - data that is at the edge of failure and is nearly acceptable

**erroneous** - data that is the wrong data type

## **Invariant**

Sometimes software developers use something called an **invariant**when they are testing or fixing **bugs**. An invariant is a **value** or condition that can be relied upon to be true when a program is being **executed**.

Using something that can be relied upon helps the developer to isolate the units that are working from the units that are not.

# **4.2 CPU (Central Processing Unit)**

# **Introducing peripherals**

Peripherals are devices that are *not* the computer's core architecture involved in **memory** and processing. Peripherals include input hardware, output hardware and storage devices.

A typical desktop computer could include:

**inputs** - mouse, keyboard, webcam, games controller

**outputs** - screen, printer, speakers, headphones

**storage** - hard drive

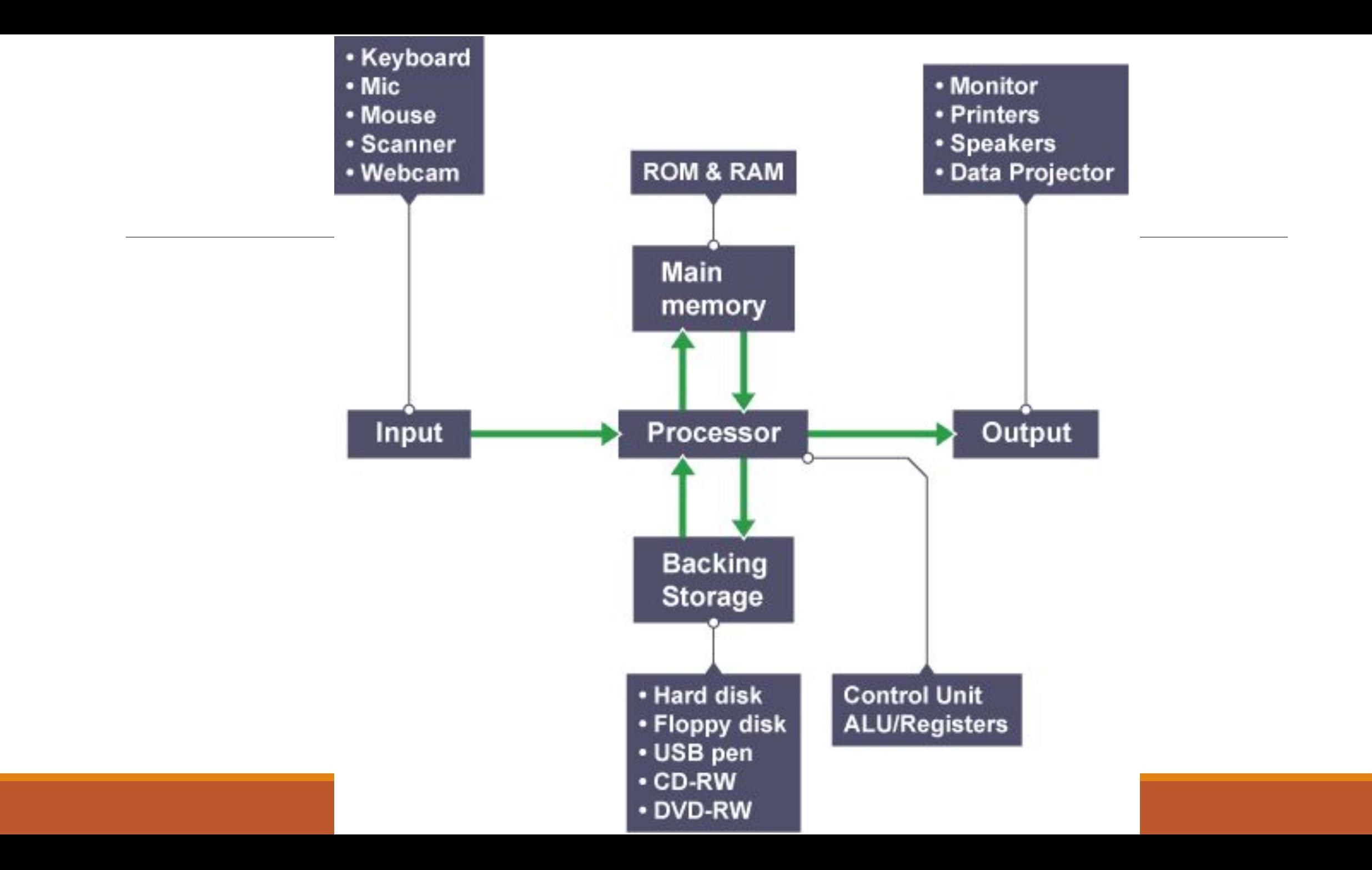

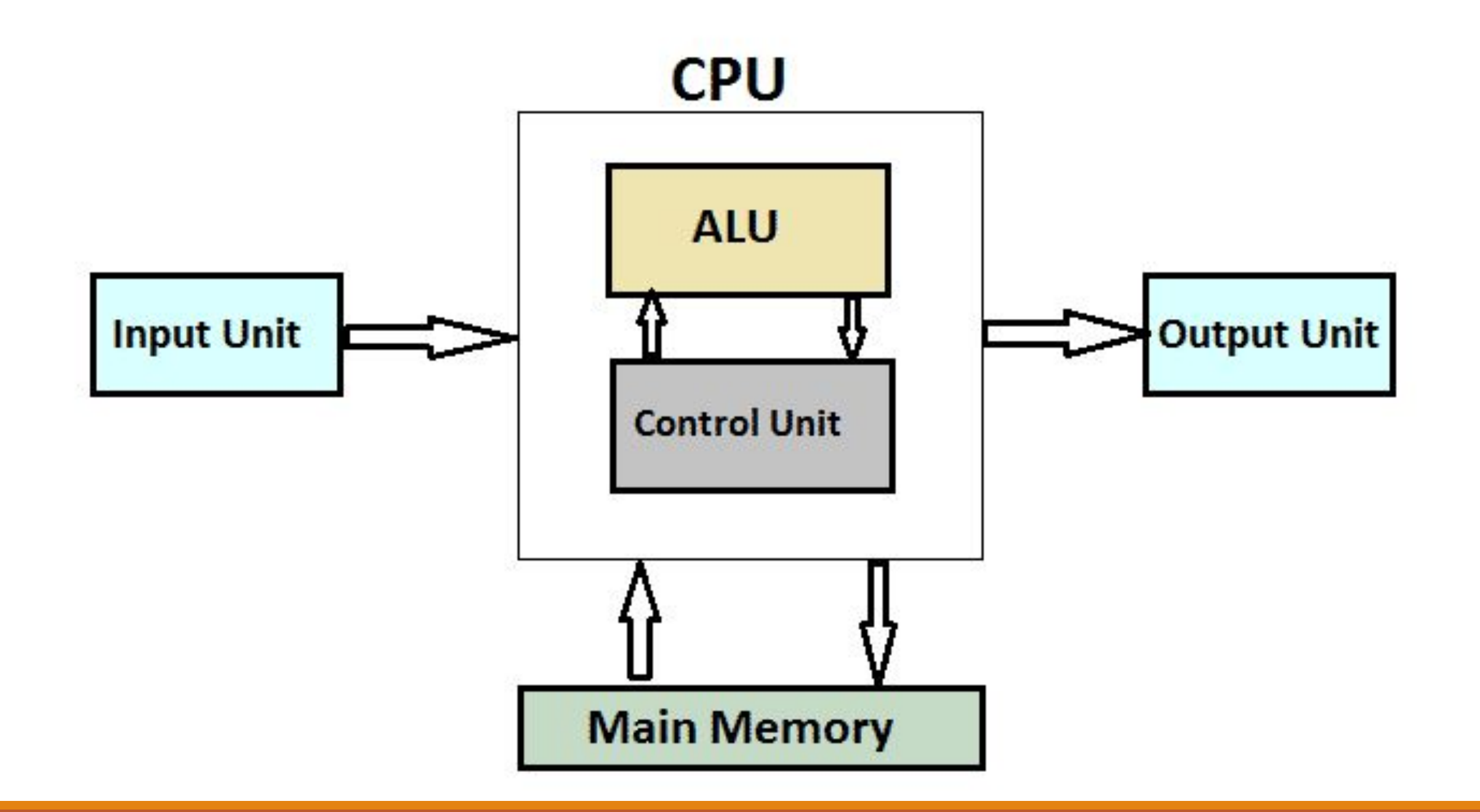

The CPU only performs a few basic functions:

- performing mathematical operations like addition and subtraction
- moving data from one memory location to another
- making decisions and jumps to a new set of instructions based on those decisions

# **Arithmetic and logic unit**

The **arithmetic and logic unit (ALU)** is where the CPU **performs the arithmetic and logic operations**. Every task that your computer carries out is completed here. Even typing into a word processor involves adding binary digits to the file, and then calculating which pixels on the screen should change so that you can see the characters. The ALU's operations fall into two parts:

- the arithmetic part, which deals with calculations, eg  $1 + 2 = 3$
- the logic part, which deals with any logical comparisons, eg 2>1

## **Registers**

**Registers** are also called internal memory or immediate access memory stores. A register is a small amount of fast temporary memory within the processor where the ALU or the CU can store and change values needed to execute instructions.

Different processors have different sets of registers. One important register is the **program counter**. This keeps track of the running order of the instructions and shows which instruction in the program is due to be executed next.

# **Control unit (CU)**

The CU, which is also called the controller, controls data moving through the processor, and controls the timing of operations and the instructions sent to the processor and the **peripheral devices**. The CU directs the system to carry out program instructions. It does the fetching, decoding, and managing of instructions.

## **CPU speed**

A computer's speed is heavily influenced by the **CPU** it uses. There are three main factors that affect how quickly a CPU can carry out **instructions**:

•clock speed

•cores

•cache

## **Clock speed**

CPUs can only carry out one instruction at a time.

The speed at which the CPU can carry out instructions is called the clock speed. This is controlled by a clock. With every tick of the clock, the CPU fetches and **executes** one instruction. The clock speed is measured in cycles per second, and one cycle per second is known as 1 hertz. This means that a CPU with a clock speed of 2 gigahertz (GHz) can carry out two thousand million (or two billion) cycles per second.

### **Cores**

The main downside of using quad core processors is that they are more expensive to design and make, and the also use more power than single or  $\epsilon$ core processors. Another disadvantage that the instructions have to be split to decide which core will execute the and the results have to be merged together again at the end, which slow the processor down a little.

**Single core** 

highway

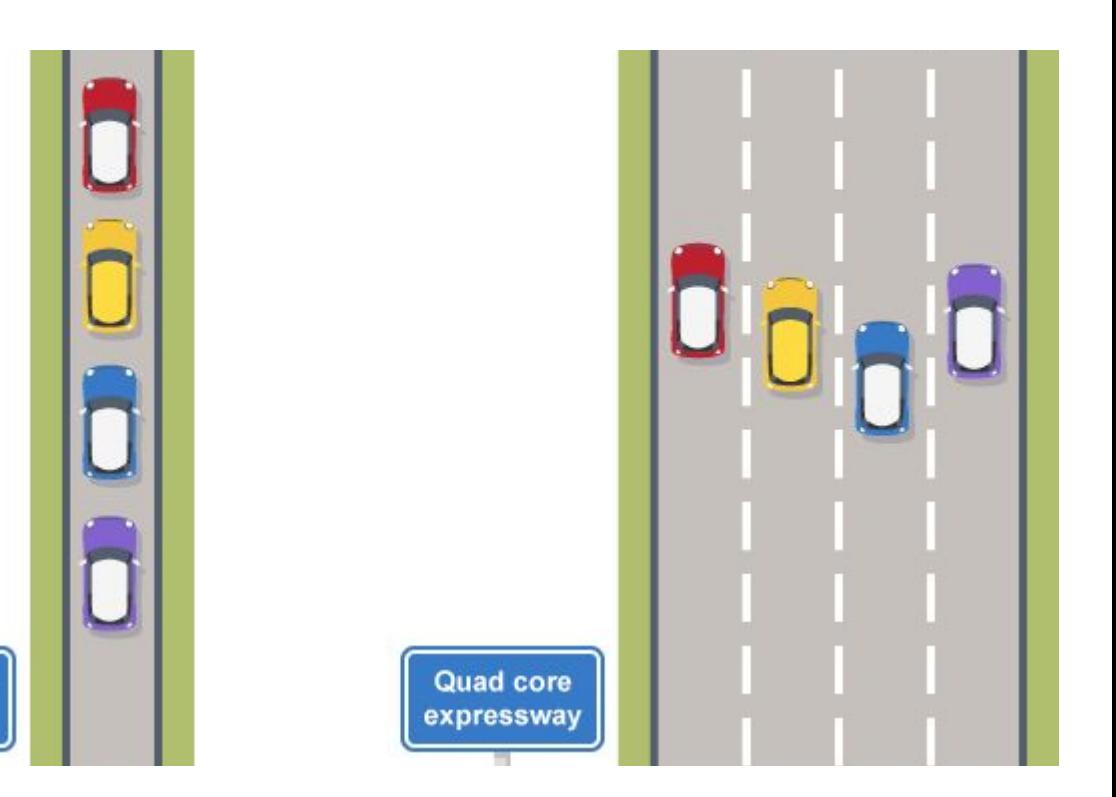

## **Cache**

A cache (pronounced 'cash') is a tiny block of **memory** built right onto the processor. The most commonly used instructions and **data**are stored in the cache so that they are close at hand. The bigger the cache is, the more quickly the commonly used instructions and data can be brought into the processor and used.

## **The fetch-execute cycle**

- 1. The processor checks the program counter to see which instruction to run next.
- 2. The program counter gives an address value in the memory of where the next instruction is.
- 3. The processor fetches the instruction value from this memory location.
- 4. Once the instruction has been fetched, it needs to be decoded and executed. For example, this could involve taking one value, putting it into the **ALU**, then taking a different value from a **register** and adding the two together.
- 5. Once this is complete, the processor goes back to the program counter to find the next instruction.
- 6. This cycle is repeated until the program ends.

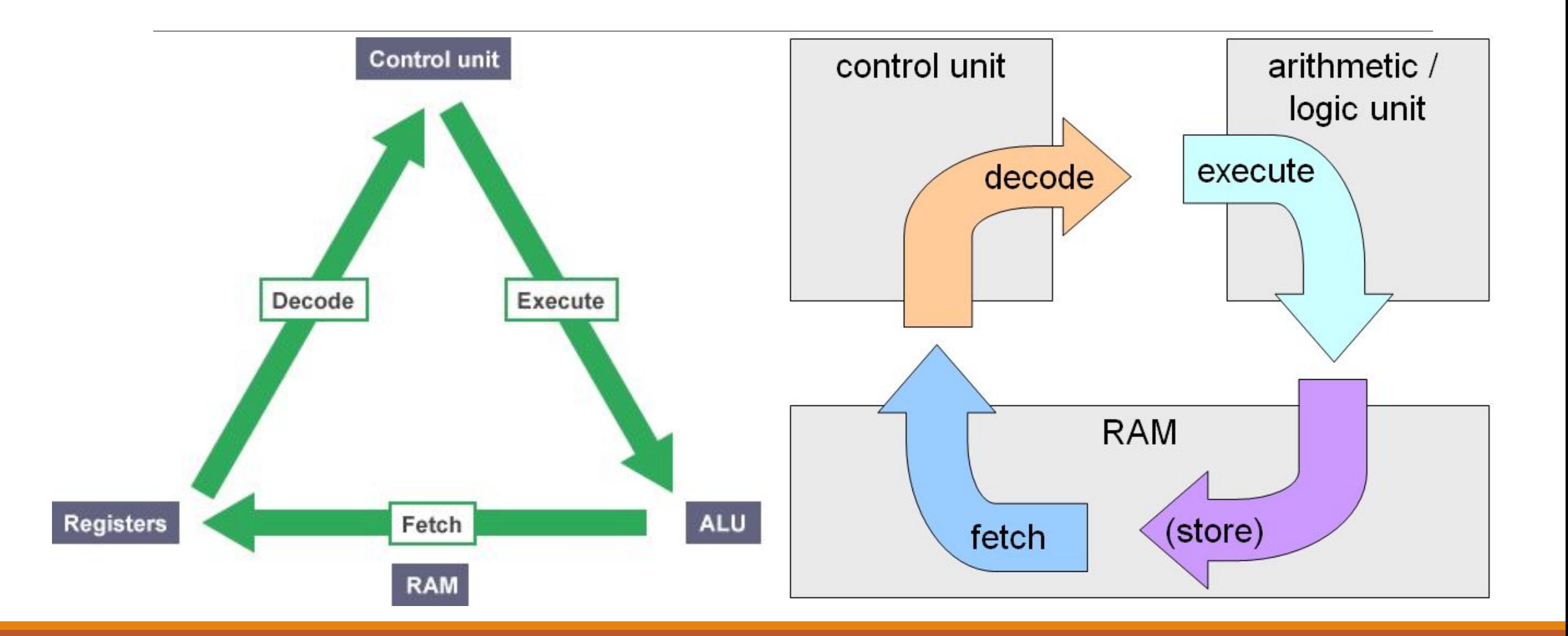